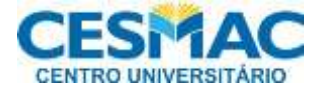

# **CURSO DE EXTENSÃO UNIVERSITÁRIA**

# **PLANO DE AULA**

**Curso: Curso de informática aplicada à arquitetura** 

**Docente Responsável: Fernando de Carvalho Pedroza Junior**

**Tipo de aula: Presencial Carga horária: 20 (horas-aula)**

### **Período do Curso: 16/10/2021 a 13/11/2021**

#### **OBJETIVO**

 Modelagem e visualização de volumes tridimensionais (2D e 3D) em softwares tipo "Autodesk Revit" e " Autodesk Autocad" ou similares de modo a contribuir para o desenvolvimento de uma melhor percepção espacial dos alunos e compreensão dos aspectos técnico dos projetos envolvidos do ato de projetar arquitetura.

### **PÚBLICO ALVO**

 Alunos do Curso de Arquitetura e Urbanismo do primeiro ao sexto períodos que sentiram os efeitos da pandemia nas referidas disciplinas que versam sobre o assunto.

#### **QUANTIDADE DE PARTICIPANTES**

**20**

### **EMENTA**

 Uso de softwares para desenho técnico e representação de projetos arquitetônicos em 2D e 3D. Modelagem e visualização de volumes tridimensionais fazendo uso de desenho assistido por computador.

### **METODOLOGIA DE ENSINO / RECURSO(S) DIDÁTICO(S)**

As aulas são dadas em tempo real com um computador ligado à data show onde simultaneamente os alunos recebem as informações teóricas e exercitam de forma pratica o que foi visto na teoria. O professor acompanha os alunos em cada computador individualmente.

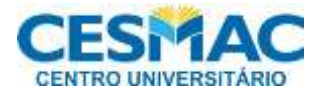

### **CURSO DE EXTENSÃO UNIVERSITÁRIA PROCEDIMENTO AVALIATIVO**

- A avaliação é realizada de forma processual e formativa. Assim, a premissa fundamental neste contexto é considerar o "erro" como etapa do processo; e continuamente desenvolver competências inerentes a formação do aluno por meio de uma formação rica, criativa, humana, crítica e política.
- A avaliação consiste na avaliação dos exercícios desenvolvidos em cada aula de forma sequencial com pontuação que varia de 0,0(zero) a 5,0 (cinco) e de um exercício ao final do curso a ser atribuída a mesma pontuação totalizando 10,0(dez) pontos. O aluno que obtiver média igual ou superior a 6,0 (seis vírgula zero) será considerado aprovado, desde que não tenha um número de falta superior a 25% da carga horária total

## **CONTEÚDO PROGRAMÁTICO**

**Revisão geral AUTOCAD**

Apresentação da Interfase, Personalização básica, Comandos de desenhos e modificações, Configurações de cotas e textos, Hachuras, Plotagem e geração de arquivos pdf

- **SKETCHUP**  instalação e noções de usos Apresentação da Interface, Configurações de Unidades, conhecendo os Eixos, Métodos de Navegação, Comandos de Desenho e Modificação, Criação de Grupos, Desenho de Objetos, Aplicação de Materiais, Criação de Novas Texturas, Importação de arquivos de Imagens.
- **REVIT**  o software e a interface

Introdução Plataforma BIM, Sistema paramétrico, Apresentação da Interface, Controle de Vistas, Barra de Acesso Rápido, Painel de Propriedades, Navegador do Projeto, Métodos de Navegação, conhecendo um Projeto Amostra, Configurações de Unidades, Criação de Elevações, Criação dos Níveis, Processos de Topografia, Criação de Paredes, Portas, Janelas, Pisos e Forros, Inserção de Componentes, Criação de Vistas 3D's, Renderizações, Criação de Telhados, Gerenciamento de Materiais, Comandos Pintura e Dividir Face,

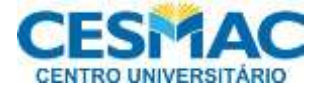

## **CURSO DE EXTENSÃO UNIVERSITÁRIA**

Renderizações com Background, Criação de Prancha, Instalação do plug-in de Impressora, Inserção de vista na Prancha, Plotagem em PDF.

## **RECURSOS DIDÁTICOS E TECNOLÓGICOS**

Aulas remotas ( ) Aulas híbridas ( ) Aula prática ( x ) 20

 $\bullet$ 

### **Recursos Tecnológicos que serão utilizados:**

 Uso de softwares nos computadores do laboratório de informática 3 do Campus II

## **ATIVIDADES E ORIENTAÇÕES IMPORTANTES**

Exercícios presenciais durante e a cada aula

### **BIBLIOGRAFIA BÁSICA**

**BALDAM**, R. Autocad 2006 - utilizando totalmente. São Paulo: Érica, 2006.

**COSTA**, Antonio F.da. ABC do Desenho de Arquitetura. São Paulo: Edgard Blücher, 2000. PRONK, Emile. Dimensionamento em Arquitetura. João Pessoa: EdUFPB, 2003.

**FRENCH,** Thomas E. Desenho técnico e tecnologia gráfica. 8. ed.São Paulo: Globo, 2005.

**MONTENEGRO**, Gildo. A perspectiva dos profissionais. São Paulo: Edgard Blücher, 2001.

**NEUFERT**, Ernest. A Arte de projetar em arquitetura. São Paulo: Gustavo Gili, 2012.

**MONTENEGRO**, Gildo. Desenho Arquitetônico. 4ª. ed. São Paulo: Edgard

Blucher LTDA, 2001.

#### **BIBLIOGRAFIA COMPLEMENTAR**

**POLAK**, P. Projetos em engenharia: design, ergonomia, materiais, produção. São Paulo: Hemus, 2004.

**[HARTLEY](http://site.ebrary.com/lib/fejal/search.action?p09=Hartley%2c%2BRichard&f09=author&adv.x=1&adv.x=1&p00=geometry&f00=all&p01=%22Geometry%2C%2BProjective%22&f01=subject)**, Richard ; [ZISSERMAN, Andrew.Multiple View Geometry in Computer](http://site.ebrary.com/lib/fejal/search.action?p09=Zisserman%2c%2BAndrew&f09=author&adv.x=1&adv.x=1&p00=geometry&f00=all&p01=%22Geometry%2C%2BProjective%22&f01=subject) [Vision.](http://site.ebrary.com/lib/fejal/search.action?p09=Zisserman%2c%2BAndrew&f09=author&adv.x=1&adv.x=1&p00=geometry&f00=all&p01=%22Geometry%2C%2BProjective%22&f01=subject) [Cambridge University Pres, 2004](http://site.ebrary.com/lib/fejal/search.action?p09=Cambridge%2BUniversity%2BPress&f09=publisher&adv.x=1&adv.x=1&p00=geometry&f00=all&p01=%22Geometry%2C%2BProjective%22&f01=subject) (e-book).

**CHING**, Francis. Representação Gráfica em Arquitetura. Porto Alegre:

Bookman, 2000.

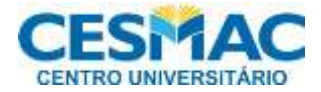

## **CURSO DE EXTENSÃO UNIVERSITÁRIA**

**FRENCH**, Thomas Ewing. Desenho Técnico e Tecnologia Gráfica. 8ª. ed. São Paulo: Ed. Globo, 2005